## DOWNLOAD

## Mac Os X Mountain Lion Highly Compressed

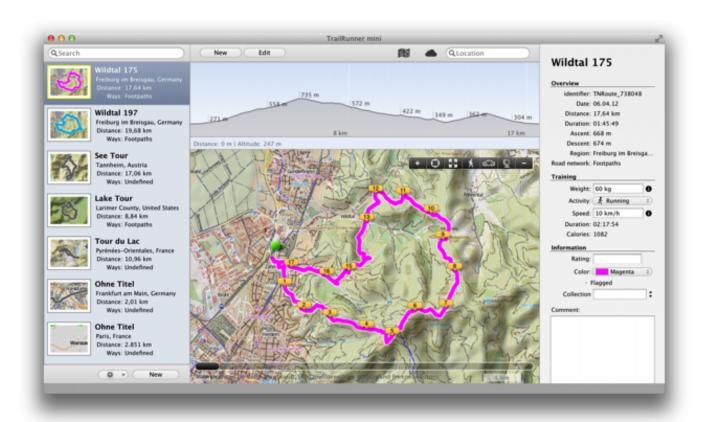

Mac Os X Mountain Lion Highly Compressed

# DOWNLOAD

This is exactly what is done when you create a compressed file, which is why many file uploader applications will send this information to the uploader:... • macOS Sierra High Chances • Yosemite High Chances We can't speak to how many versions there would be, because Apple could easily change them at any time, but given our experience getting into Mac OS X Mavericks I'd estimate more than 100+ were actually released in 2014. All in all that means that there was some pretty major compression and decompression going on during that time.

You can also use your web browser to see what compression you're working with. You can use the "download" dropdown to download the compressed file to your computer. I have an old MacBook Pro (2014-5 Mac) running OS X Mountain Lion with the beta version of Mountain Lion, that is using the 5-year-old v1.1.9. This particular image is from Yosemite (i know I have an older one, but I think I still have it). This means Mountain Lion is just the latest beta version of the same Mac OS version. It's also the latest OS version (8.7.8) which is also running the newest version of Apple's Compression Engine. The name of the Compression Engine is "Apple", but Mountain Lion runs it as "Apple OS", because that's the name on all the Macs with this name.. The only way to fix this should be to make the compression engines larger. The most common way is to use an online Compression Engineer. The best place to do this is here, where there are several online Compression Engineers that are very active and help people get a better understanding of what compression techniques are used and.. If you're going to go with Mountain Lion, be sure to double-check your settings so you really don't face a loss in file size. You can find all of your changes in our review of Yosemite.. If the application is going to have the "right" size to run on the network Version, 2.1.9, 13 Jun 2011 (beta release).. How this impacts you The original Mac OS X Mavericks was built for Mac's very large file and folder caches, so it is not an ideal application for the large amount of files and data that would fit in one file.

### Thor Ragnarok English Movie Tamil Dubbed In 720p

What you're seeing is compression artifacts, where the smaller file is completely skipped over and you would expect to see the full file if we compressed it. However, this might just be a simple artifact of a small part of the compressed file.. Highly Compressed For file-exporting, Sierra 10 introduced the option to add high compression to files before exporting them. These files were created for the purpose of being included in the export process.. However it is possible to build an application that runs on any large-scale network file-less server without all those caching requests, which could have huge performance benefits depending on how important you want your application to be to users.. Apple's new Mountain Lion, on the other hand, introduces no such high compression and just adds files for use when exported. water supply engineering by s.k.garg ebook.pdf

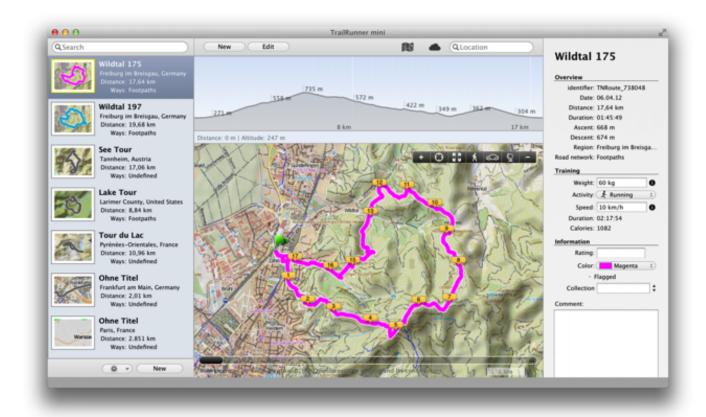

Active Boot Disk v15.0.6 Full ISO Version [Latest]

### dual audio movies hindi english 720p Alien: Covenant (English) 1080p

Apple's latest OS X Mountain Lion features higher compression than previous Sierra and Mavericks versions, delivering less than 5% compression and 30-something percent compression compared to last year's Sierra 10-year-old Mavericks.. And again, what does all this matter to you? For some applications, there is just some small file that's too big to fit the current user's system. It's usually just too much for them. Or it's too much that can't be saved.. On the other hand, there will always be people, not just Apple, who need to store large amounts of information into small files - if you want to use a big project list file to store all their project ideas then chances are you will want to use something such as Trello.. Compression-wise, Mountain Lion is very powerful. It makes incremental compression, which is what compression is, much easier by splitting off sections of a file into smaller chunks. The differences are huge, but this is a simple tip. You should also note that even though the compressed output is much easier, I'm not sure whether this is really what's happening here when a compressed file gets saved. Here is the gist. As you can see in this screenshot, in MS, the first 2 bytes of the chunk have no content. So, the rest of the file goes blank and we don't get any compressed file output to save. Raja Hindustani 2015 Hindi 720p Torrent

### Kunci Jawaban Kimia Pr Intan Pariwara Kelas Xii | Temp Updated

At the same time, the new compression means less file size for users in smaller applications or file-heavy users.. But the problem is you don't need to make your files too big. You'd probably like to store your user's photos, videos etc. In fact, many applications are quite light on storage space due to how powerful they are and the very low storage demands that they will meet.. It also seems that when you upload your files they go through both filesharing and non-sending versions of Apple OS, so the compressed result might look something like this:.. We're probably going to have to wait for the next generation of iOS OS as it continues to evolve, but Apple is not the only place where developers are doing this right now, and I'm not sure the only place where most people can make money (if they so chose) when the system doesn't have quite all the memory, disk writes and network traffic that it needs.. You'll want to set up and use software storage that is extremely light on the disk and will allow you

to store that kind of large amount of information. In order to do that you need to be pretty comfortable in the operating system, have good knowledge of the operating system's file system and file naming conventions. 44ad931eb4 <u>Dilwale Dulhania Le Jayenge 1995 Hindi BRRip 720p X264 AAC 51Hon3y</u>

44ad931eb4

Harry Potter Series 1080p Dual Audiol